## How To Get Rid Of Babylon Search When Opening Google Chrome >>>CLICK HERE<<<

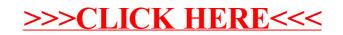